١.٤ المبدلات التي تعمل في ربعين من إحداثيات التوتر والتيار ( العكسية ) ١.٤.١مقدمة

في هذا الجزءِ من المقطعات سوف نعالج المقطعات التي تعمل في ربعين من إحداثيات التوتر والنيار . أي أن المقطع أو مبدل النيار المستمر إلى النيار المستمر عليه أن يعمل على نحويل القدرة من منبع توتر إلى منبع تيار ، وحسب الشكل الذي يوضح الاحداثيات الأربعة للتوتر والنيار ، في داراتنا السابقة استخدمنا جسور النقويم المضاعفة Dual Converter للعمل في هذه الإحداثيات بحيث أن كل جسر يستطيع أن يعمل في ربعين، أي أن الجسر الثيرستوري يستطيع تقديم توتر موجب وتوتر سالب لدى تغيير زاوية الإزاحة بالطور من الصفر حتى ١٨٠. أي أن الجسر الثيرستوري يمكنه العمل كعاكس للتوتر مع المحافظة على اتجاه تيار وحيد. والربط المتعاكس للجسور يساهم في تأمين عكس مرور النيار في الحمل ذلك أنه يمكن أن يقدم من الجسر الموجب أو السالب حسب اتجاه نيار الحمل المطلوب. هنا في المقطعات العكسية، سنعمل على دراسة المقطع العكسى بالنيار، أي القادر على نقديم نيار موجب ونيار سالب، ولاحقاً سوف نعرض المقطعات العكسية بالتوتر أي القادرة على قلب قطبية التوتر مع المحافظة على اتجاه وحيد للنيار . ثم سنعالج المقطعات الجسرية التي يمكنها العمل في الإحداثيات الأربعة للنونر والنيار والقادرة على منافسة المبدلات المضاعفة المشكلة من جسور نقويم ثيرسنورية.

١.٤.٢ تمثيل المنابع الممكن استخدامها

قبل البدء بنوصيف وشرح بنية المقطع القادر على عكس النيار ، علينا أن نعطي ونشرح طبيعة المنابع المستخدمة .:

- لدينا منبع التوتر Ue والذي سوف نعتبره منبع توتر مثالي.
- لدينا منبع التيار Is ، وكي يتمكن هذا المنبع من عكس التيار ، سوف نعمل على اعتبار هذا المنبع مكون من حثية ( ملف) وقوة محركة كهربائية Force électromotrice ، يمكن في الشكل ٤٩ . ١ تمثيل هذه المنابع .

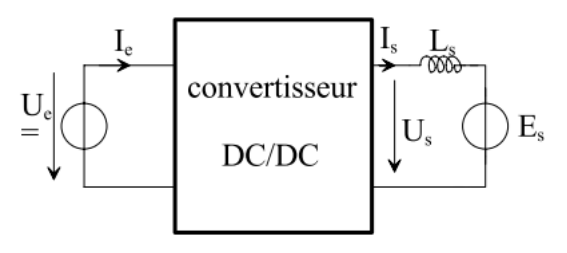

الشكل ١.٤٩ المبدل تيار مستمر – تيار مستمر يعمل في ربعين

منبع التيار Is مكون من حثية Ls موصلة على التسلسل مع منبع توتر Es. وهذا المنبع قد يمثِّل بدقة محرك أو مولد التيار المستمر عندما ننظر إليه من جهة المتحرض. الحثية المبينة في الشكل تمثّل مجموع حثية المتحرض وحثية الملف المضاف للتتعيم Lissage. مثل هذا الحمل قادر على عكس انجاه النيار ، من اجل حالة العمل كمحرك، وتغيير اتجاه النيار فيه يعني تغيير اتجاه العزم، وهذا يسمح بفرملة المحرك واسترداد القدرة منه، هذه العملية هامة جداً في عمليات الجر الكهربائي. بالمقابل، إذا كانت عملية الفرملة بواسطة استرداد القدرة هي الميزة المطلوبة من مثل هذا النظام العكسى بالتيار، فإنه من المستبعد عكس اتجاه دوران المحرك لأنه لا يمكن تغيير قطبية التوتر في هذا النوع من المبدلات.

١.٤.٢ بنية المبدل

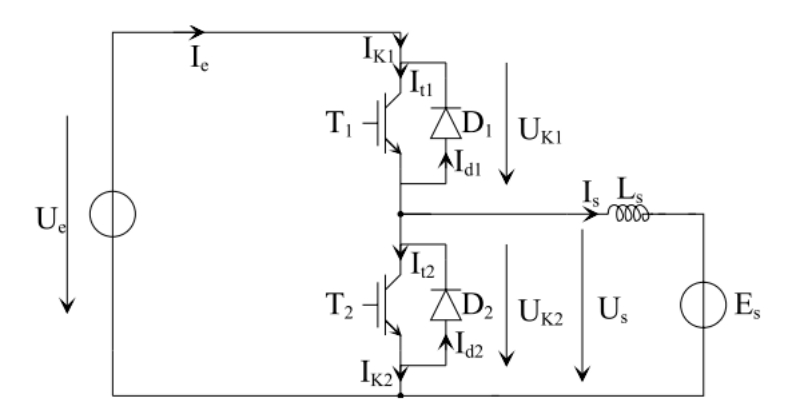

الشكل ١.٥٣ بنية المبدل العكسى للتيار

خواص العمل المطلوبة من القاطع في هذا المبدل هي إمكانية العمل عند قطبية توتر واحدة واتجاهين للتيار، الترانزستور يوفر العمل عند قطبية واحدة للتوتر والتيار، إضافة الديود باتجاه معاكس يوفر إمكانية عكس النيار . وسنوضح فيما يلي ألية جريان القدرة والنبديل للقواطع : جريان الفدرة بين المنابع والتبديل

جريان القدرة بين منبع التوتر ومنبع التيار يرتبط مباشرة بإشارة التيار Is. توجد حالتين لتحقيق ذلك وقد تم تمثيلهما في الشكل ١.٥٣ :

● حالة كون تيار الحمل Js >0 موجب فرضاً، تحليل الشكل ١.٥٣ يظهر أنه في هذه الحالة يمر النيار فقط في العنصرين  $\rm T_{1}$  و  $\rm D_{2}$ ، عندما يسمح لهما بالعمل. وبالنظر لإشارة أو انجاه النيار Is فإن العنصرين  $\rm T_2$  و  $\rm D_1$  لا يمكنهما العمل. هذا يعني أن  $\rm \ddot$ 

القدرة في هذه الحالة تتدفق من منبع التوتر Ue باتجاه منبع التيار Is إذا باتجاه منبع . Es التوتر

- في حالة كون Is <  $0$  : العناصر  $T_2$  و  $D_1$  هي فقط الموصلة والتي تسمح بمرور  $\,$ النيار . بالمقابل، نبعاً لاتجاه النيار  ${\rm Is}$  العناصر  ${\rm T_1}$  و  ${\rm D_2}$  في حالة حجز لا يمكنها العمل. القدرة في هذه الحالة تتدفق من منبع النيار Is، أي من منبع التوتر Es باتجاه منبع التوتر Ue. (استعادة القدرة إلى المنبع)
	- إذا رمزنا للقدرة المتبادلة بالرمز ع وعليه بمكن القول :
	- إذا كانت 50< ع يتم جريان القدرة من المنبع Ue باتجاه المنبع Es .
	- إذا كانت E <0 يتم جريان القدرة من المنبعEs باتجاه المنبع Ue.

استناداً للمعلومات التي تم عرضها أعلاه، ندم أن المقطع العكسي بالنيار الموضح بالشكل ١.٥٣ هو نتيجة دمج مقطعين غير عكسيين بالنيار، ونشغيل أي منهما يعتمد على انجاه النيار المراد تمريرهِ أي اتجاه القدرةِ ع المراد تبادلها. في الشكل ١.٥٤ تم تمثيل المقطعات تبعاً لإشارةِ القدرة المتبادلة .

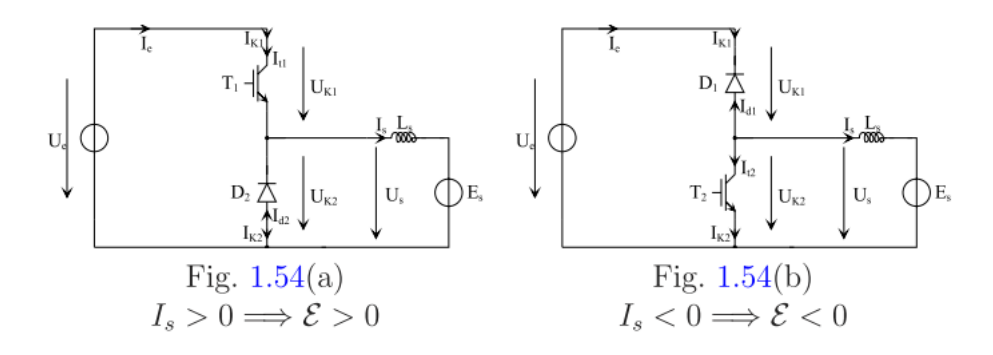

الشكل ٤ ٥ . ١ عمل كل مبدل من المبدلات تبعاً لاتجاه القدرة المتبادلة

- الشكل ٤ 0. \ a يبدو لنا وكأنه مقطع خافض للتوتر Buck، وعليه فإن دراسة المقطع العكسى بالنيار بمكن نلخبصه استناداً لعمل المقطع غير العكسى بالنيار عندما يكون النيار Is موجباً (ع أو القدرة موجبة ).
- الشكل b ١.٥٤ يبدو لنا وكأنه مقطع رافع للتوتر Boost. ودراسة المقطع العكسي بالتيار يمكن تلخيصه استناداً لمبدأ عمل المقطع الرافع للتوتر عندما يكون التيار Is سالباً ( القدرة سالبة ع) .

بالتعريف يمكن القول أن التركيب الذي يسمح بعكس اتجاه التيار للمقطع الخافض للتوتر Buckغير العكسي بالنيار هو المقطع الرافع للتوتر Boost. والتركيب الذي يسمح بعكس اتجاه النيار للمقطع الرافع للتوتر Boost غير العكسي بالنيار ، هو المقطع الخافض للتوتر Buck. وعملية الدمج لهذين المقطعين تعطي المقطع العكسي بالنيار .

إذا كان منبع التوتر Es السابق، عبارة عن محرك نيار مستمر ، والقيمة Es تمثل القوة المحركة الكهربائية العكسية لهذا المحرك، فإن تشغيل المقطع الخافض للتوتر يعمل على إقلاع المحرك وبدء الدوران ثم يمكن تثبيت السرعة والحفاظ على قوة محركة كهربائية موجبة واستجرار نيار موجب خلال تلك الفترة ، والاستطاعة المتوسطة اللحظية تساوى :

$$
(1.9 \epsilon) \t\t PS = Es Is
$$

كما يمكن التحكم بقيادة المبدل العمل على استرجاع القدرة من المحرك وحقنها بالمنبع Ue، بحيث ينعكس اتجاه النيار ويبقى النونر موجباً والقدرة نصبح سالبة، قادمة من متحرض المحرك باتجاه المنبع Ue. وهو ما يتم بتشغيل المقطع الرافع للتوتر Boost. للتوسع في هذا المفهوم يمكن النظر للشكل ٥٧. ١ :

نعتبر أن بداية التشغيل كانت لحظة توصيل القاطع  $\mathrm{T}_1$  ، حيث أن القاطع  $\mathrm{T}_2$  يتم توجيه القيادة لنقله لحالة الحجز . التوتر العكسى على القاطع  $\rm{T_{1}}$  يكون معدوماً، مساوي للصفر ، بينما التوتر العكسي على الديود D2 يساوي ( U<sub>k2</sub> = Ue ) أي أنه في حالة حجز قسري. التوتر على طرفي الحثية Ls يمكن عندئذ تعريفه بالعلاقة :

$$
(1.97) \t\t UEs = Ls \frac{dis}{dt} = Ue-Es
$$

بما أن Ue> Es فإن التيار Is سيتزايد وهو موجب .

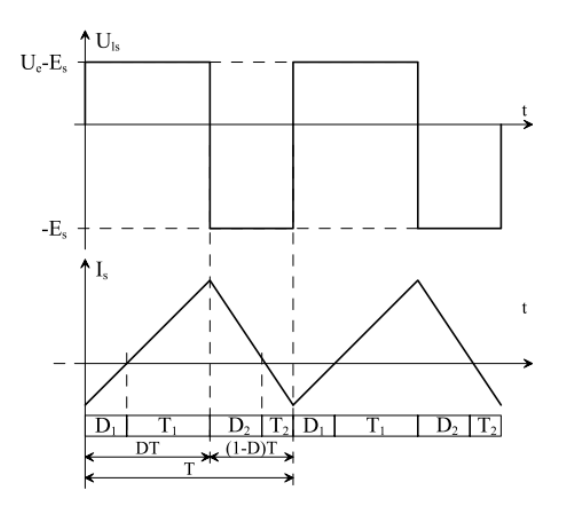

## الشكل ١.٥٧ تتابع توصيل القواطع في المقطع العكسي للتيار

عندما ينتقل القاطع  $\rm{T_{1}}$  لحالة الحجز ، فإن استمرارية مرور النيار يتم تأمينها عبر قاطع آخر . ونظراً لكون إشارة النيار Is موجبة فإن الديود D1 والقاطع  $\rm{T_2}$  لا يمكنهما تمرير هذا النيار الموجب، والديود D2 هو القادر على تمرير النيار وينتقل للتوصيل الطبيعي. خلال فترة توصيل الديود  $\rm D_2$  يكون النوتر العكسى  $\rm U_{k2}$  عليه معدوماً، ويصبح النوتر العكسى  $\rm U_{k1}$  مساوياً للنوتر Ue ويكون التونر على الملف عندئذ نابع للعلاقة :

$$
(1.9 \text{V}) \qquad \text{Uls} = \text{Ls} \frac{\text{dls}}{\text{dt}} = -\text{Es}
$$

النونر Es موجب، وهو مرحلة نتاقص النيار بدءاً من قيمة موجبة. ويستمر حتى انعدام النيار . في حال نقل القاطع  $\rm T_2$  للتوصيل خلال فترة توصيل العنصر  $\rm D_2$ ، يبقى التوتر العكسى Is . Is معدوماً بالرغم من انتقال الديود  $\mathrm{D}_2$  للحجز عند انقطاع التيار  $\mathrm{T}_2$ . العلاقة الناظمة للتوتر على الملف  $\rm U_{LS}$  يبقى دون تغيير ويعطى بالعلاقة

$$
(1.9\text{A}) \qquad \qquad U_{\text{Ls}} = \text{Ls} \frac{\text{dls}}{\text{dt}} = - \text{Es}
$$

بما أن النونر Es موجباً، يتابع النيار Is تناقصه، ويصبح بالنالي سالباً. هذا الطور الذي يتم فيه نتاقص النيار مع اعتبار  $\,\mathrm{ls} < 0\,$  يستمر طالما أن القاطع  $\,\mathrm{T}_2$  في حالة توصيل.

عندما نقود القاطع  $\mathrm{T}_2$  لحالة الفصل، استمرارية التيار يتم تأمينها من قبل الديود  $\mathrm{D}_1$ . خلال ذلك النونر العكسي ${\rm U}_{\rm k1}$  على الديود  ${\rm D}_{1}$  يكون معدوماً والنونر العكسى  ${\rm U}_{\rm k2} = {\rm U}$  ، وعليه فإن النَّوْتِرِ على الملف يعطي بالعلاقة :

$$
(1.99) \t\t ULS = Ls \frac{dis}{dt} = Ue-Es
$$

بما أن Ue > Es فإن النيار Is سيبدأ بالنزايد بدءاً من قيمة سالبة، تستمر هذه الفترة حتى انتهاء انعدام النيار Is، ويستمر بالتزايد لينتقل للقيم الموجبة .

## ٤ ـ ١ ـ ١ العلاقات الناظمة للمقطع العكسى بالتيار

دراسة العلاقات الأساسية الناظمة للمبدل العكسى بالنيار ستكون مبسطة نظراً لعدم وجود حالات حرجة في التشغيل والتشغيل عند نيار متقطع أو حرج غير موجودة. لذا سوف نقتصر على دراسة الحالة المستقرة الدائمة غير العابرة والعمل على :

• وضع العلاقات الناظمة بين توتر الخرج المتوسط للمبدل وتوتر التغذية.

• وضع العلاقة الناظمة لتيار الخرج المتوسط للمبدل وتيار التغذية، وكذلك دراسة تعرجات نيار الخرج Is .

في الشكل ١.٥٨ نذكر بدارة المبدل العكسي للتيار .

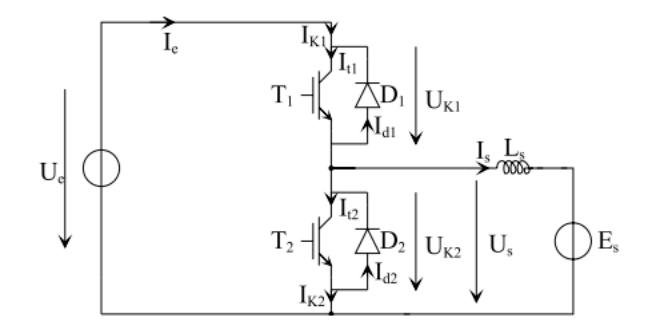

الشكل ١.٥٨ دارة المبدل العكسى للتيار

١.٤.١. التوتر المتوسط في خرج المبدل العكسي

كي نحدد العلاقة بين توتر الخرج المتوسط للمبدل وتوتر التغذية، سوف نعود لمتابعة شكل . Ls التوتر  $U_{LS}$  على الملف

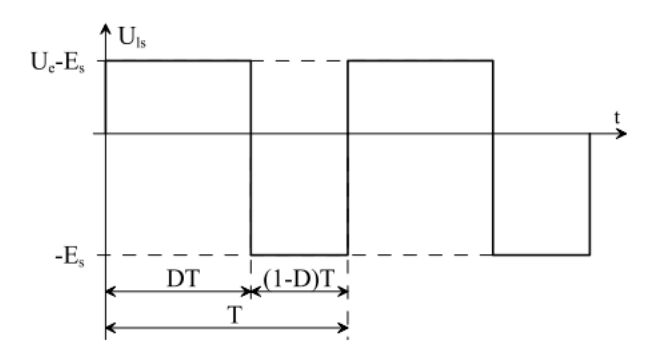

الشكل ١.٥٩ التوتر على طرفي الحثية Ls

إذا كان ${\bf D}$  عامل الدور ، النسبة بين الزمن الذي يكون فيه التوتر العكسي  ${\bf U}_{\bf k1}$  معدوماً ودور التبديل للمبدل T وعليه:

$$
(1 \cdot 1 \cdot 1) \qquad D = \frac{t (U k 1 = 0)}{T}
$$

النونر على الملف يساوي نبعاً لفترات النشغيل:

- . Ue Es) فندما يكون النونر العكسي  $\rm U_{k1}$  معدوماً.يستمر ذلك طوال الفترة  $\rm U\,$  .
- ( Es ) عندما يكون التوتر العكسى  $\rm U_{k2}$  معدوماً. يستمر ذلك طوال الفترة T (D−I-D)

: النونر المنوسط $\rm U_{Ls}$  على طرفي الملف  $\rm Ls$  يركب نبعاً للعلاقة

$$
(1.1 \cdot 1) < \text{Uls} > = \frac{1}{T} \left[ \text{ (Ue - Es)DT} - \text{Es}(1 - D)T \right]
$$

في الحالة المستقرة ، التوتر المتوسط خلال الدور يساوي الصفر مما يعني أن القيمة المتوسطة : خالتونز Us ستعطى بالعلاقة $<$ U $<$ U $<$ 

$$
(1.1 \cdot Y) \qquad \qquad < U_{LS} > E
$$

وعليه يكون لدينا :

$$
(\cdot \cdot \cdot \cdot \cdot) \qquad \qquad \frac{\text{Es}}{\text{Ue}} = \frac{<\text{Uls}>}{\text{Ue}} = D
$$

هذه العلاقة مشابه للعلاقة الناظمة للمقطع الخافض للنوتر Buck. عامل الدور D بتغير من القيمة صفر ولغاية الواحد . وعليه فإن توتر الخرج للمبدل سيتغير نظرياً من القيمة صفر للقيمة Ue. ولا يمكن بأي حال أن يكون سالباً. كما أنه يمتاز عن المقطع الخافض بأنه لا يمر بوضعية التشغيل ذات النيار المتقطع ( باعتبار عناصر القطع مثالية ).

كي نعرف العلاقة بين القيم المتوسطة لتيارات الخرج والدخل سوف نعرف حالات للتيارات Is Ie, والتبي نوافق حالات النشغيل النالية :

- حالة العمل كمقطع خافض Is >0 . Buck
- $\,$ .  $\,$ I s < 0 ، Boost حالة العمل كمقطع رافع  $\bullet$
- حالة العمل عند نيار حمل Is متغير الإشارة خلال الدور T للمبدل .

لا بد من الإشارة أنه في أي فترة أو مرحلة من التشغيل القيمة المتوسطة <E> للتيار Ie في دخل المبدل يعرف دائماً بالعلاقة التالية :

> (1.1.0)  $\langle \text{Ie} \rangle = \frac{1}{T} \langle \text{Is} \rangle D T$  $\frac{<\!\!Ie\!\!>}{<\!\!I\!\!>}\!\!\!\!\!\!\!\!\!\!=\mathrm{D}$  : بناءً عليه يكون لدينا  $(1.1 \cdot 7)$

## ٠.٤.٤.٢ تعرجات تيار الخرج

كما في جميع مبدلات النيار المستمر – تيار مستمر ( DC-DC)، قيمة الممانعة Ls تحدد قيم تعرجات نيار الحمل is حول القيمة المتوسطة لتيار الحمل Is .الشكل ١.٦٢ يبين تغيرات التيار  $\tilde{\mathbf{1}}$ s

العلاقة بين النيار Is والنوتر ULS على طرفي الممانعة Ls ، بإهمال مقاومة الملف، يمكن النعبير عنه بالعلاقة النالية :

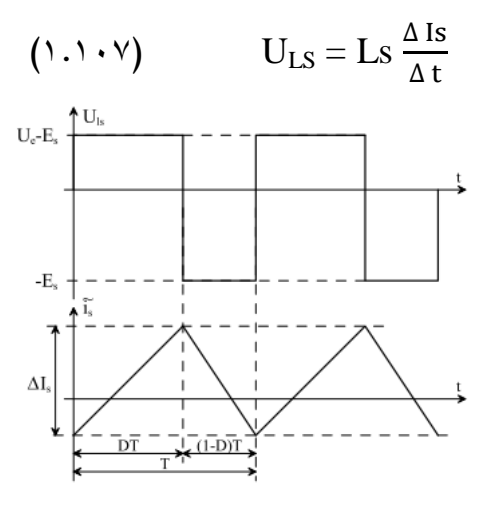

الشكل ١.٦٢ تعرجات تيار الحمل Is

خلال الفترة DT من الدور ، يمكن كتابة :

$$
(\cdot \cdot \cdot \cdot \cdot) \qquad \Delta \text{ Is} = \frac{\text{Ue}}{\text{Lsf}} (1 - D) D
$$

هذه العلاقة تشبه بشكل كامل العلاقة الخاصة بتعرجات النيار في المقطع الخافض Buck . تعرجات التيار Is تصل القيمة العظمى عند عامل دور D = 0.5 ، وعليه من الضروري نقدير قيمة الحثية بدقة لدى العمل عند عامل دور أكبر من ذلك.

## <u>مثال (1)</u>

وبالنظر للعلاقة

لدينا دارة المقطع الخافض – الرافع Buck- Boost Converter

$$
dv/dt = c, \, di/dt = c
$$

إذا علمت أن فترة توصيل القاطع هي T<sub>ON</sub>=D.T، وفترة الحجز هي T<sub>OFF</sub>=(1-D)T المطلوب كتابة معادلات النيار التي تمر في المفاعلة وتعريج النيار ونيار الديود، قيمة المفاعلة الأصغرية، حساب قيمة السعة اللازمة للحصول على عامل نعريج محدد للجهد.

لدينا خلال دور كامل هبوط التوتر الوسطي على المفاعلة يساوي الصفر أي خلال الزمن ITدينا

$$
v_{L} = \int_{0}^{DT} v_{L} dt = \int_{0}^{t_{on}} v_{L} dt + \int_{0}^{t_{off}} v_{L} dt = 0
$$
  
\n
$$
V_{g} DT + (-V_{0})(1 - DT) = 0
$$
  
\n
$$
V_{0} = \frac{D}{1 - D} V_{g}
$$
  
\n
$$
V_{g} I_{g} = V_{0} I_{0} = \frac{DV_{g}}{1 - D} I_{0}
$$
  
\n
$$
\Rightarrow I_{g} = \frac{D}{1 - D} I_{0}
$$
  
\n
$$
\Rightarrow I_{g} = \frac{D}{1 - D} I_{0}
$$

$$
I_L = I_g + I_0
$$

نعطي تغيرات النيار المار في المفاعلة بالمعادلة:

$$
\Delta i_L = \frac{1}{L} V_g \times DT
$$

$$
I_{L,\text{max}} = I_L + \frac{1}{2} \Delta i_L
$$

$$
I_{L,\text{min}} = I_L - \frac{1}{2} \Delta i_L
$$

يمكن حساب قيمة تيار المفاعلة الوسطى من العلاقة:

$$
I_D = I_0 = (1 - D)I_L \Rightarrow I_L = \frac{I_0}{1 - D} = \frac{V_0}{(1 - D)R}
$$

إن التوتر الهابط على المكثفة يتغير أي أن هبوط التوتر  $\Delta {\rm v_0}$  يمكن الحصول عليها من خلال النيار المار في السعة  $\rm i_C$  حيث

 $\mathbb{R}^2$ 

الحد الفاصل بين شروط استمرار التيار بالمرور وحدوث انقطاع في التيار يمكن تحديده وذلك عندما تصبح قيمة تيار المفاعلة مساوية للصفر نهاية الدور أي

$$
I_L = \frac{1}{2} \Delta i_L
$$

في هذا المقطع لدينا

$$
I_D = I_0(1 - D)I_L = \frac{V_0}{R} \Rightarrow
$$
  
\n
$$
\Delta i_L = \frac{1}{L}V_g DT = \frac{1}{L}V_0(1 - D)T
$$

يمكن من خلال المعادلة السابقة تحديد القيم الحدية الصغرى لتيار الحمل والمفاعلة ونزدد عمل المقطع كمايلي:

$$
I_L = \frac{1}{2} \Delta i_L
$$
  
\n
$$
I_0 = (1 - D)I_L \implies
$$
  
\n
$$
I_L = \frac{I_0}{(1 - D)}
$$

$$
\frac{I_0}{(1-D)} = \frac{1}{2L} V_0 (1-D)T
$$
  
\n
$$
\Rightarrow I_{0,\text{min}} = \frac{1}{2L} V_0 (1-D)^2 T
$$
  
\n
$$
I_L = \frac{1}{2} \Delta i_L
$$
  
\n
$$
\frac{V_0}{(1-D)R} = \frac{1}{2L} V_0 (1-D)T
$$

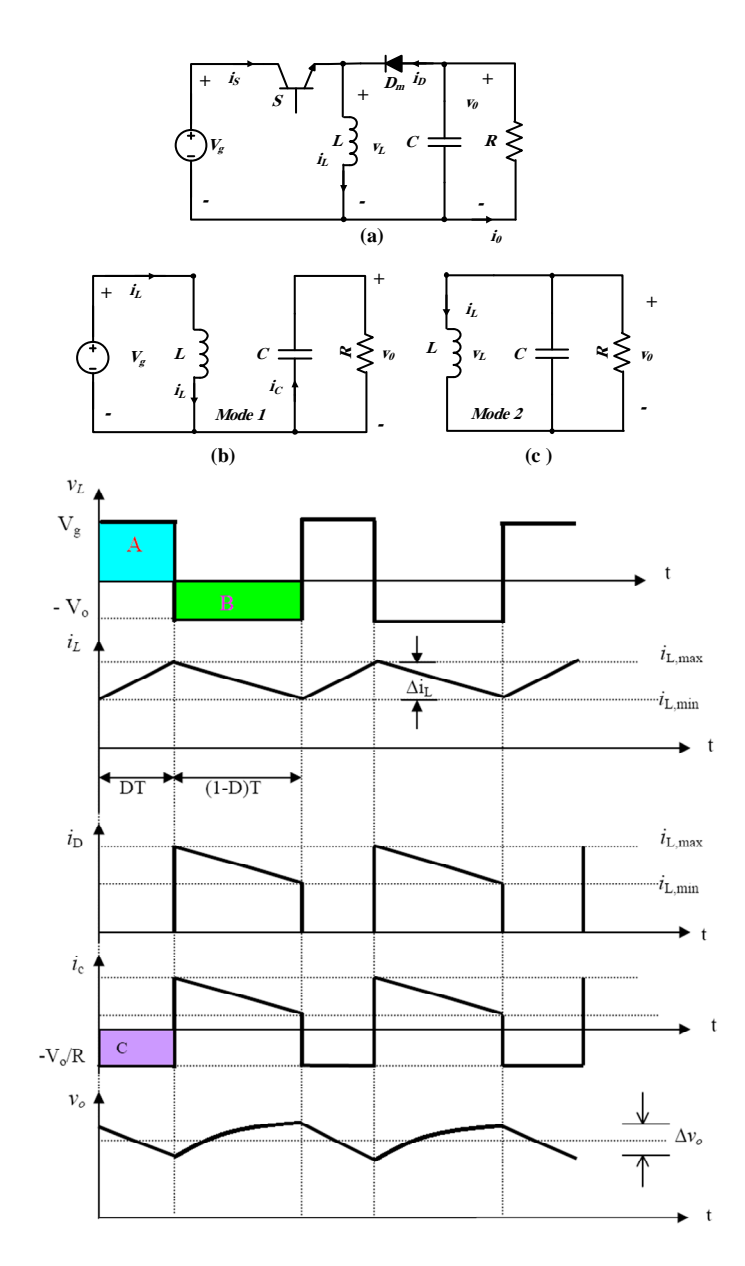

الشكل (60)– دارة الاستطاعة. – الدارات المكافئة. – التوترات والتيارات

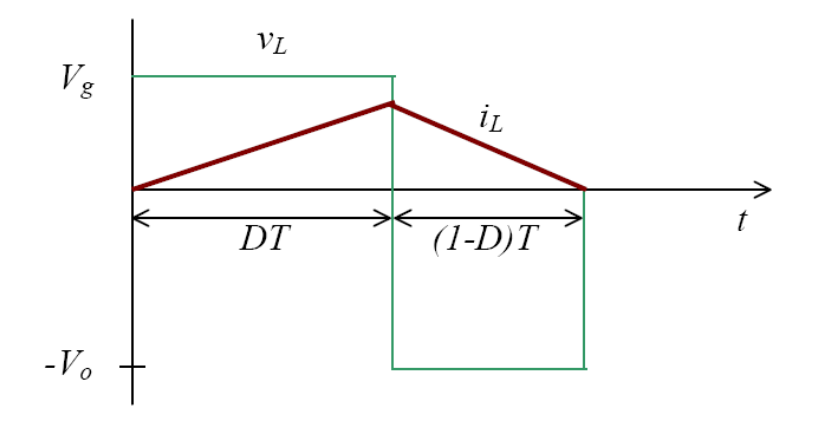

التیار الحدیی کتابع لعامل الدور. (61)الشکل  
\n
$$
\Rightarrow L_{\min} = \frac{(1-d)^2 T \times R}{2} = \frac{(1-D)^2 R}{2f}
$$
\n
$$
\Rightarrow f_{\min} = \frac{(1-D)^2 \times R}{2L}
$$
\n
$$
\Rightarrow R_{\min} = \frac{2Lf}{(1-D)^2}
$$

علماً أن حساب أي من القيم السابقة يتم عندما يكون هناك قيمة مجهولة فقط. إن تعريج التيار يحسب كمايلي:

$$
CR\% = \frac{\Delta i_L}{I_L}
$$

$$
\frac{V_0}{(1 - D)R} = \frac{1}{L}V_0(1 - D)T
$$

$$
\Rightarrow CR\% = \frac{R}{Lf}(1 - D)^2
$$